**Ontrack EasyRecovery Home Activation Download**

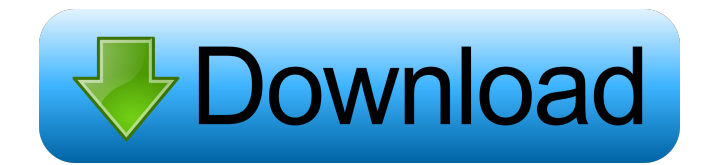

## **Ontrack EasyRecovery Home Crack+ Registration Code Free**

Recover files from your memory cards! Harddisk crashed? Lost photos? They can all be recovered easily with our software. Your photos and videos on memory cards can be safely recovered, backed up, and restored anytime. No other application can give you that much flexibility. Are you struggling to repair damaged files? Lost important files due to formatting or deletion? Get back your files and folders easily with our software. EasyRecovery has been known to recover lost files from the following file systems: FAT, NTFS, UDF, EXT2, EXT3, EXT4, FAT32, HFS, HFS+, JFS, ReFS, VFAT, VFAT32, and NTFS5. Try it now! FREE EasyRecovery! It's easy to use! Over 250,000 users use EasyRecovery to recover their lost data and files. EasyRecovery is known to recover lost files of various file systems. Are you in this situation? It is important to use the latest version of EasyRecovery. So, why don't you try it today? For a limited time, we're giving away a FREE EasyRecovery 10 license to every customer who purchases EasyRecovery 10. Open a lot of files in one time. It may find the duplicate file for you. Open every folders and files one by one. It may take a lot of time. Find the file in the trash. Recover the deleted files, the files which overwritten or crashed. Recover the wrong files. Recover the lost or deleted files from hard drive. Recover the corrupted files. Recover the formatted files and even the formatted partition. Recover the lost file from USB storage. Save the recovered file and folder to new hard drive, FTP or Cloud. Recover the lost file on a newly formatted partition. Recover the deleted file. Recover the corrupted file. Recover the deleted partition. Recover the lost file from different memory cards. Recover the lost file from the FireWire hard disk. Recover the lost file from a formatted USB storage. Recover the lost file from hard disk recovery tool. Recover the lost file from external hard drive. Recover the lost file from a raw partition. Recover the lost partition from hard drive

#### **Ontrack EasyRecovery Home Registration Code [32|64bit]**

Specialized program that specializes in recovering your files, music, documents, videos, and photos. It's easy to use, fast, reliable, and efficient. The Main Features of KeyMacro are listed below: \* Mac System Recovery Software \* Quickly recover your files, music, documents, videos, and photos. \* Faster, more reliable, and more efficient than other recovery software. \* Also you can recover lost files by the C drive, D drive, E drive, F drive, and G drive. \* We can recover lost files easily even if the victim is formatted or partitioned. \* It's easy to use and optimized for MAC. \* It's free to recover the lost files and folders. \* Free from Virus and Malware. No Registration Required KeyMacro has free Keymacro Software and no registration required. For installing Keymacro Software you can read the below steps: How to use: Press and hold the Option key and click on Restore (i) to select the drive or folder to be restored. To choose a different drive or folder, press and hold the Option key and click on Browse (ii). To choose a different drive or folder, press and hold the Shift key and click on Browse (iii). If you select a different drive or folder and press Enter, the current selected drive or folder will be restored. For Support Call : Price: Free of cost to recover lost files. How to get Free Download KeyMacro Recovery Software? You can use below URL to download from the store. Publish date: 17.10.2016. Keymacro Software (Version 3.1.3.12) Keymacro Software (Version 3.1.3.12) is free software to recover lost files, music, documents, videos, and photos. It's easy to use, fast, reliable, and efficient. The Main Features of KeyMacro are listed below: \* Mac System Recovery Software \* Quickly recover your files, music, documents, videos, and photos. \* Faster, more reliable, and more efficient than other recovery software. \* Also you can recover lost files by the C drive, D drive, E drive, F drive, and G drive. \* We can recover lost files easily even if the victim is formatted or partitioned. \* It 1d6a3396d6

# **Ontrack EasyRecovery Home [Win/Mac]**

The software comes with an intuitive wizard-driven process that gets you up and running quickly. Simply pick the drive and choose the type of file to recover, as well as the file system, if applicable. The software will then identify the missing files and arrange a process for your recovery. Depending on the size of the drive, the process can take a few minutes.The proportion of patients with restless legs syndrome who continue to have symptoms after treatment with gabapentin and pregabalin: A systematic review. The purpose of this systematic review was to assess the proportion of patients with restless legs syndrome (RLS) who continue to have symptoms after treatment with gabapentin and pregabalin. Systematic search of the literature. The search was conducted in Medline, Embase, Cochrane Library, and CINAHL from the year 2010 to present. The target population was adult patients with RLS. Participants were treated with gabapentin or pregabalin. Comparisons were those patients treated with placebo, another anti-RLS drug, or another drug for other indications. The main outcomes were symptoms reported in RLS patients following treatment with gabapentin or pregabalin. The proportion of patients with RLS who continue to have symptoms following treatment with gabapentin or pregabalin was reported. The risk of bias assessment was done for included studies. A total of 28,879 patients were included in the final analysis. Twenty-three studies were identified; 10 were randomised controlled trials. The pooled proportion of patients with RLS who continued to have symptoms after treatment with gabapentin and pregabalin were 0.82 (95% confidence interval (CI) 0.71-0.93) and 0.85 (95% CI 0.73-0.95), respectively. The proportion of patients with RLS who continue to have symptoms after treatment with gabapentin and pregabalin was relatively high. Thus, clinicians should take the symptom-relieving effect of these drugs into consideration when deciding whether to continue treatment.// RUN: %clang\_cc1 -fsyntax-only -verify -Wno-objc-root-class %s // expected-no-diagnostics @interface NSObject @end @protocol NSCopying -(id) copy; @end @protocol NSMutableCopying -(id) mutableCopy; @

## **What's New In?**

No matter whether you work on your PC, notebook or tablet, you will need a strong and reliable external disk drive that's easy to use and offers convenient storage options. Free PC Essentials Software Library offers a lot of file recovery options for this purpose. Using the intuitive wizard-driven setup, it's easy to recover lost documents, valuable digital pictures or other data. This application recovers all kinds of files from different devices including removable drives, hard disks, USB drives, flash cards, SD cards, and even used DVDs. For example, you can preview the content of your hard drive or recover deleted media files. Because it offers a smart search function, it's very easy to find the files you need. Description: Norton TrueKey Recovery is a smart security solution that helps you keep your online and offline activities safe from unauthorized access. It's essential for personal security and online protection in today's connected world. If your PC, smartphone or tablet has been lost, damaged, or stolen, use Norton TrueKey Recovery to restore your data as quickly and easily as possible. Don't lose your PC! Recover your data with Norton TrueKey Recovery today! Description: Use File Rescue Pro to restore and retrieve deleted files, recover photos from digital cameras, and scan and recover lost and damaged CDs, DVDs, and Blu-ray discs. This PC-based tool also allows you to recover data from removable drives such as USB flash drives, hard disks, and others. Description: Vortex is a USBbased bootable optical disk repair, recovery, data recovery and data recovery software for Windows. This utility can repair damaged, corrupted or lost partitions on the hard drive and CDs, DVDs and Blu-Ray discs. Besides, it can read partitions of the hard drive that are damaged or missing or is inaccessible due to system crash. Description: When a sudden accident or a hard disk failure, it is very important to delete important and sensitive documents and other files. You can also wipe the hard disk before selling it to prevent others from stealing your data. CCleaner is a powerful and easy to use freeware that can automatically scan your computer and remove junk files and temporary internet files. It is also very helpful to increase the speed of your system. It can clean system cache, cookies, histories, temporary files, and other Internet traces. You can also use this app to remove junk files such as temporary files, cookies, and system cache. Description: It can restore you files from the newest version to the older one. It can also display the recovery progress. It recovers your documents from anywhere and from any version. This is a free software that can recover your data and documents. It can restore your files from the newest version to the older one. It can also display the recovery progress. It recovers your documents from anywhere

# **System Requirements For Ontrack EasyRecovery Home:**

Windows XP/Vista/7/8/8.1/10 (32 & 64 bit) 500 MB RAM 800 MB HDD DS/XBOX 360 controller required (the generic Windows controller doesn't work) Step 1: Download the firmware zip from this article. Copy the file to a USB stick, and then put it in the port on your laptop that's connected to the Raspberry Pi. Step 2: Plug the Pi into your TV, and connect a PS3/XBOX controller (USB) to the Pi and then connect

<https://fbsharing.org/artdesk-download/>

[https://social.urgclub.com/upload/files/2022/06/vUMcm9nrkiGWYelqWq2E\\_07\\_50b0cfd57e9bd3bef0d79027be446d18\\_file.p](https://social.urgclub.com/upload/files/2022/06/vUMcm9nrkiGWYelqWq2E_07_50b0cfd57e9bd3bef0d79027be446d18_file.pdf) [df](https://social.urgclub.com/upload/files/2022/06/vUMcm9nrkiGWYelqWq2E_07_50b0cfd57e9bd3bef0d79027be446d18_file.pdf)

[https://mykingdomtoken.com/upload/files/2022/06/S8gAl7RXThst3wIioEWG\\_07\\_50b0cfd57e9bd3bef0d79027be446d18\\_file.](https://mykingdomtoken.com/upload/files/2022/06/S8gAl7RXThst3wIioEWG_07_50b0cfd57e9bd3bef0d79027be446d18_file.pdf) [pdf](https://mykingdomtoken.com/upload/files/2022/06/S8gAl7RXThst3wIioEWG_07_50b0cfd57e9bd3bef0d79027be446d18_file.pdf)

<http://awaazsachki.com/?p=28929>

https://360.com.ng/upload/files/2022/06/KRLGwQB9VtqqQgBay7f5\_07\_50b0cfd57e9bd3bef0d79027be446d18\_file.pdf <http://yotop.ru/2022/06/07/autoshaper-1-2-2-crack-keygen-for-lifetime-for-windows/>

[https://yietnam.com/upload/files/2022/06/1S2y5ODZvyijvWHyUlmv\\_07\\_5f013d219101e9aba6720f3ebd5b4a4f\\_file.pdf](https://yietnam.com/upload/files/2022/06/1S2y5ODZvyijvWHyUlmv_07_5f013d219101e9aba6720f3ebd5b4a4f_file.pdf) <https://alaediin.com/wp-content/uploads/2022/06/birtvirn.pdf>

<https://boardingmed.com/2022/06/07/micro-activator-2022/>

<https://expressmondor.net/mjpeg-streamer-crack-lifetime-activation-code-for-windows/>

[https://spacefather.com/andfriends/upload/files/2022/06/q8UknldcDxHkphujr8uw\\_07\\_0a454749be33e0723aa9835da0d890d8\\_](https://spacefather.com/andfriends/upload/files/2022/06/q8UknldcDxHkphujr8uw_07_0a454749be33e0723aa9835da0d890d8_file.pdf) [file.pdf](https://spacefather.com/andfriends/upload/files/2022/06/q8UknldcDxHkphujr8uw_07_0a454749be33e0723aa9835da0d890d8_file.pdf)

<https://belz-elektromagie.de/2022/06/07/buddy2buddy-crack/>

<https://bymariahaugland.com/wp-content/uploads/2022/06/BingoCall.pdf>

<https://anumtechsystems.com/2022/06/06/systerac-xp-tools-4-02-crack-license-key-full-for-pc-2022/>

<http://f1groupconsultants.com/prayer-clock-activation-code-with-keygen-mac-win/>

<https://ayusya.in/ts-client-crack/>

<https://thailand-landofsmiles.com/?p=26579>

<https://pteridoportal.org/portal/checklists/checklist.php?clid=8419>

<https://encuentracommunitymanager.com/delnext-download-pc-windows/>

<https://richard-wagner-werkstatt.com/2022/06/07/vscodeprint-keygen-for-lifetime-free-download-updated/>